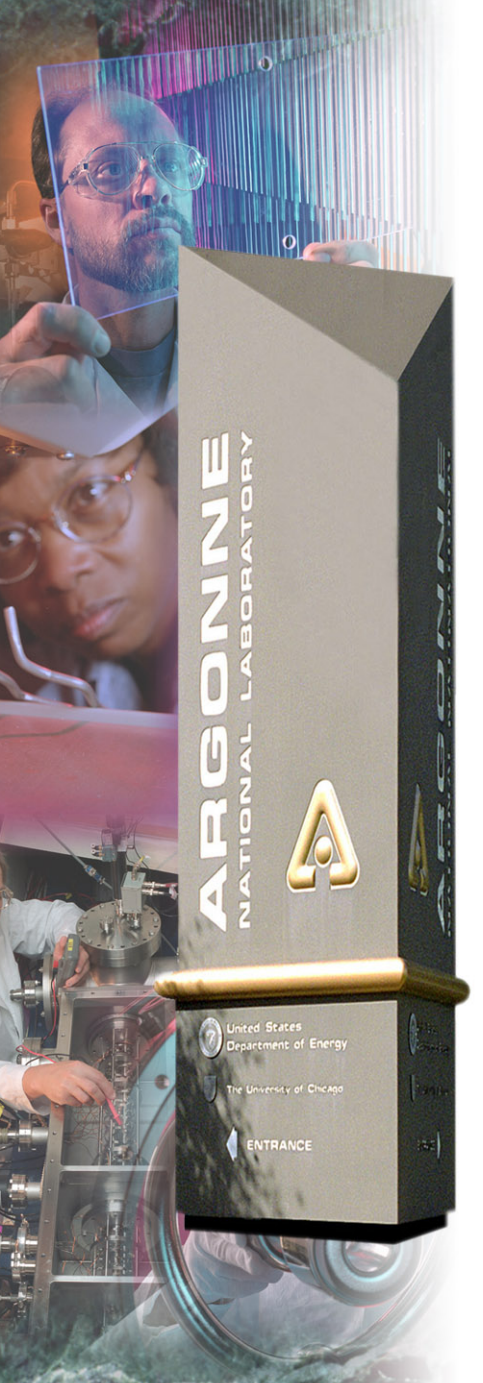

# *Getting Started with EPICS Lecture Series*

#### *State Notation Language and the Sequencer*

*John Maclean11/09/04*

#### *Argonne National Laboratory*

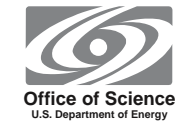

*A U.S. Department of Energy Office of Science Laboratory Operated by The University of Chicago*

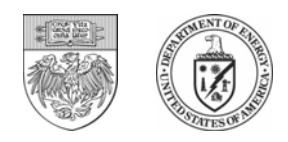

## *Outline*

- •**What is State Notation Language (SNL)**
- •**Where does it fit in the EPICS toolkit**
- •**Components of a state notation program**
- $\bullet$ **Some Notes on the Runtime Sequencer**
- •**Building, running and debugging a state notation program**
- •**Additional Features**
- •**When to use it**
- •**This talk covers Sequencer version 2.0.8**
- • **This talk does not cover all the features of SNL and the sequencer. Consult the manual for more information.**

http://www.slac.stanford.edu/comp/unix/package/epics/sequencer/

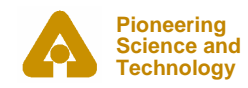

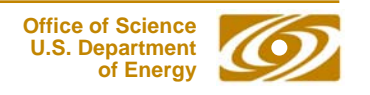

## *SNL and the Sequencer*

- • **The sequencer runs programs written in State Notation Language (SNL)**
- $\bullet$  **SNL is a 'C' like language to facilitate programming of sequential operations**
- $\bullet$ **Fast execution - compiled code**
- • **Programming interface to extend EPICS in the real-time environment**
- • **Common uses**
	- - Provide automated start-up sequences like vacuum or RF where subsystems need coordination
	- -Provide fault recovery or transition to a safe state
	- -Provide automatic calibration of equipment

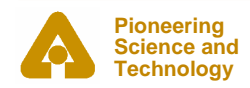

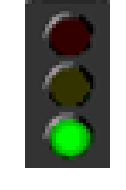

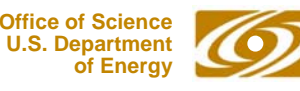

### *Where's the Sequencer?*

**The major software components of an IOC (IOC Core)**

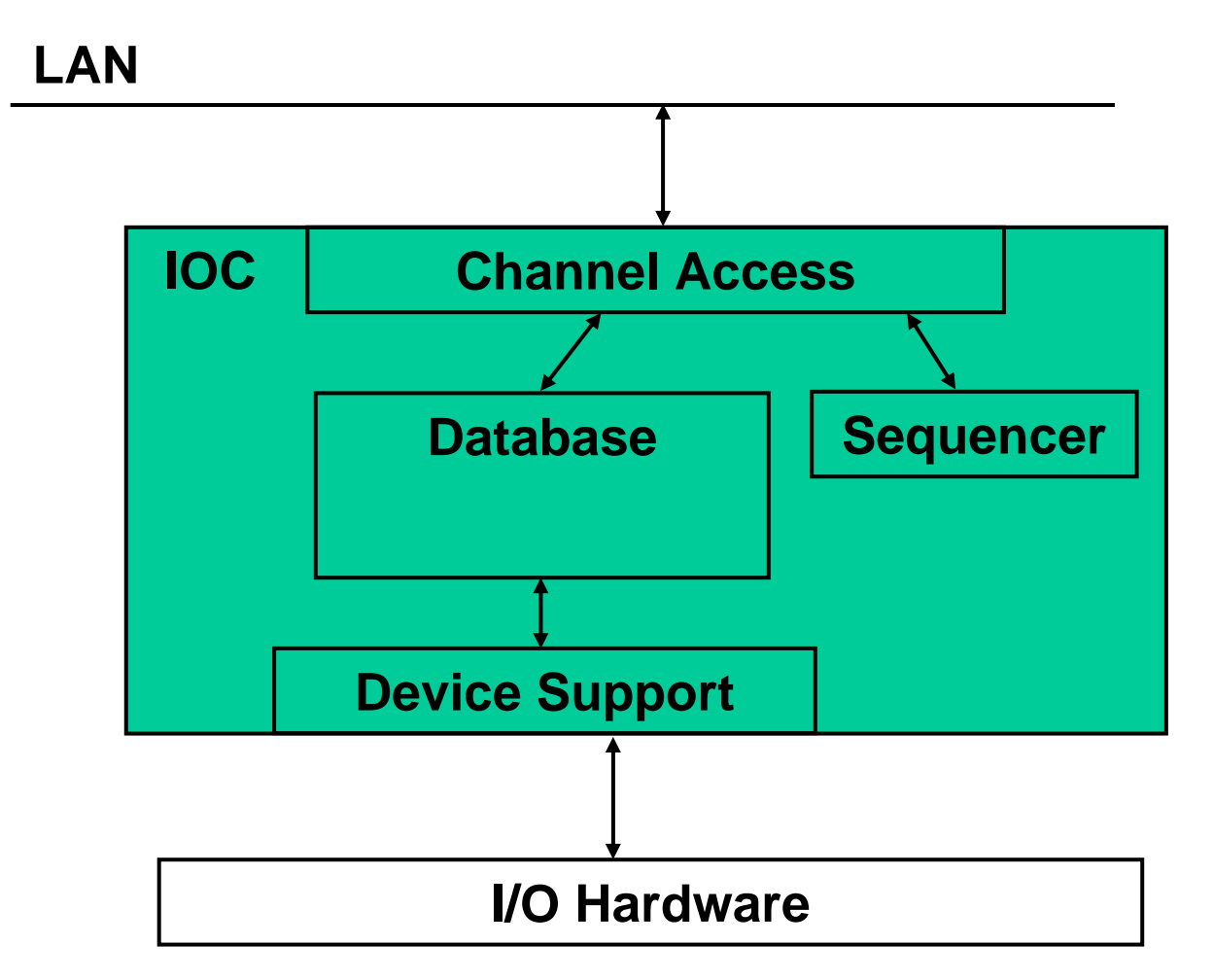

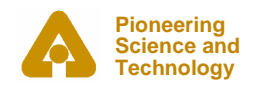

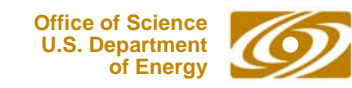

#### *Where's the Sequencer Now?*

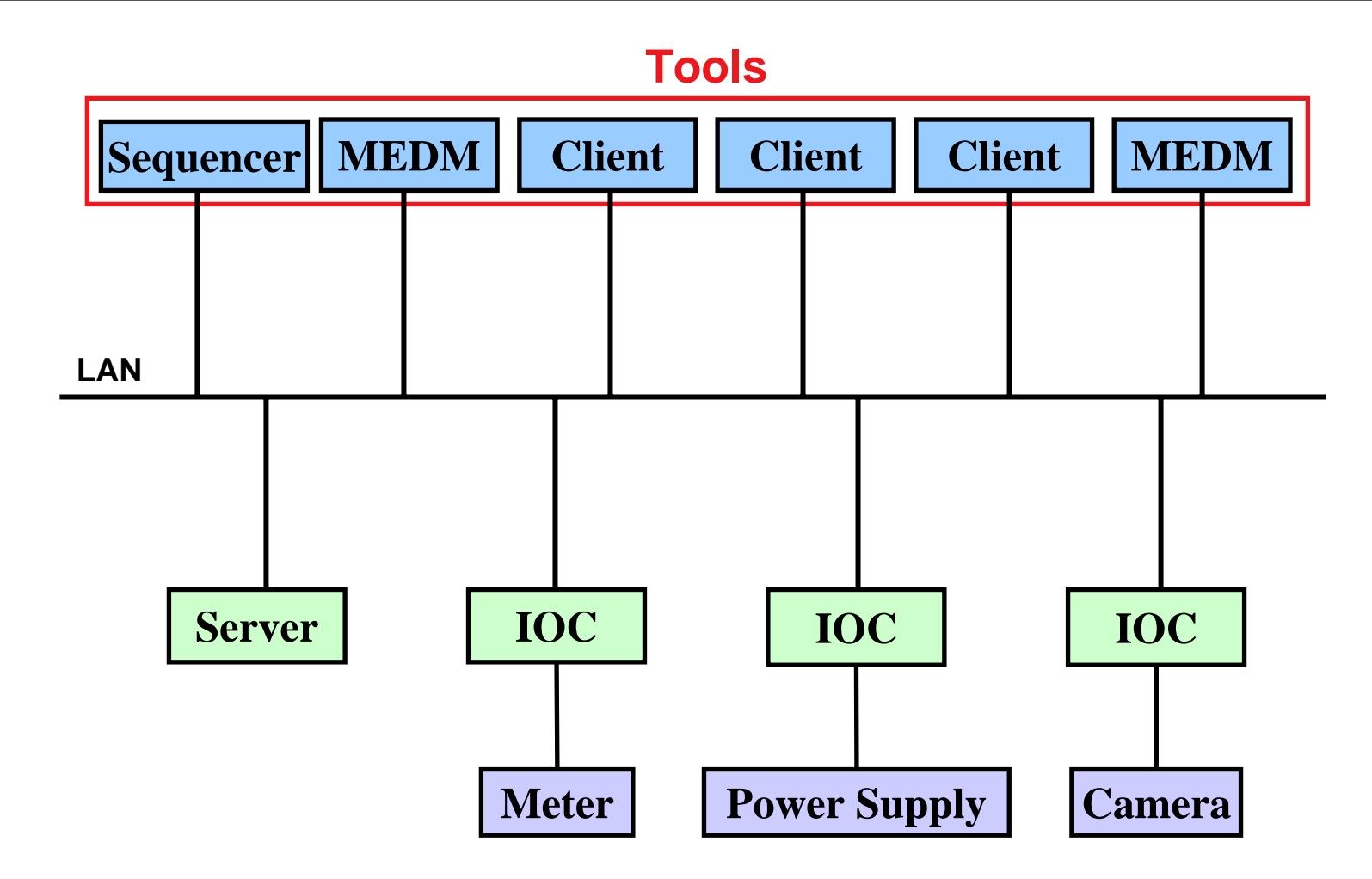

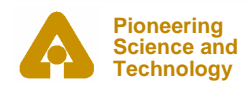

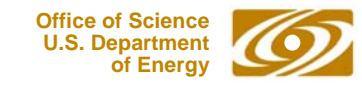

### *The Best Place for the Sequencer*

- $\bullet$  **From Sequencer Version 2.0.0 can be either in the IOC or on a workstation**
- **Traditionally in the IOC**
- $\bullet$  **Locating it in the IOC probably makes it easier to manage**
- $\bullet$  **Running on workstation could make testing easier**
- $\bullet$  **Workstation gives an easy way to write the CA parts of CA clients**

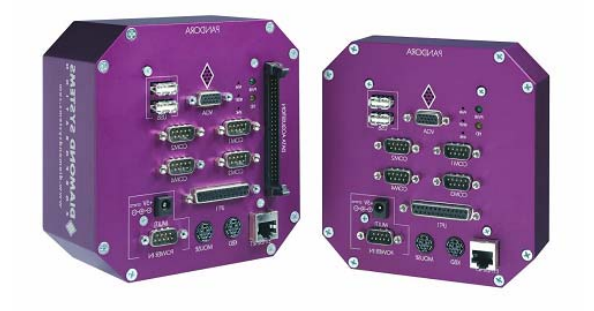

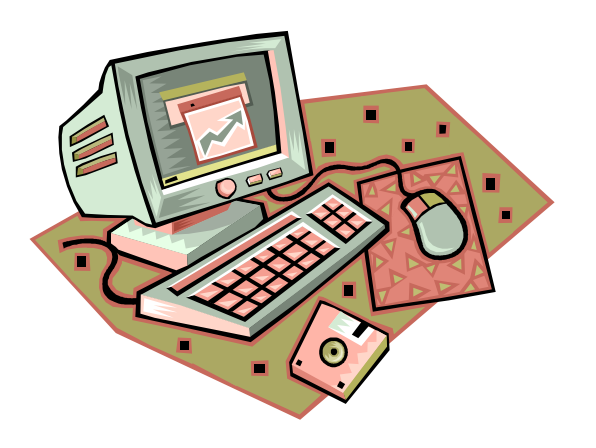

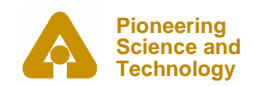

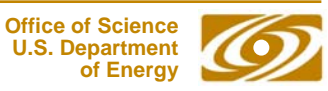

## *SNL implements State Transition Diagrams*

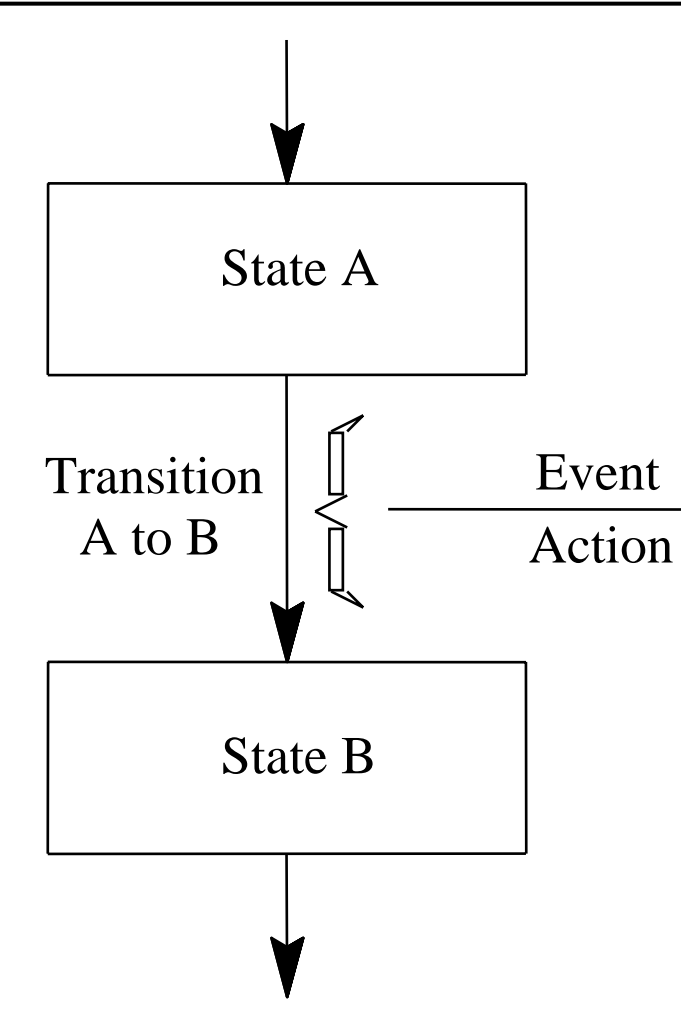

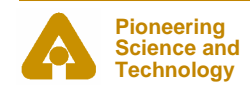

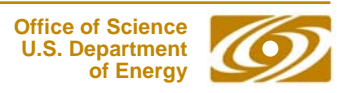

## *STD Example*

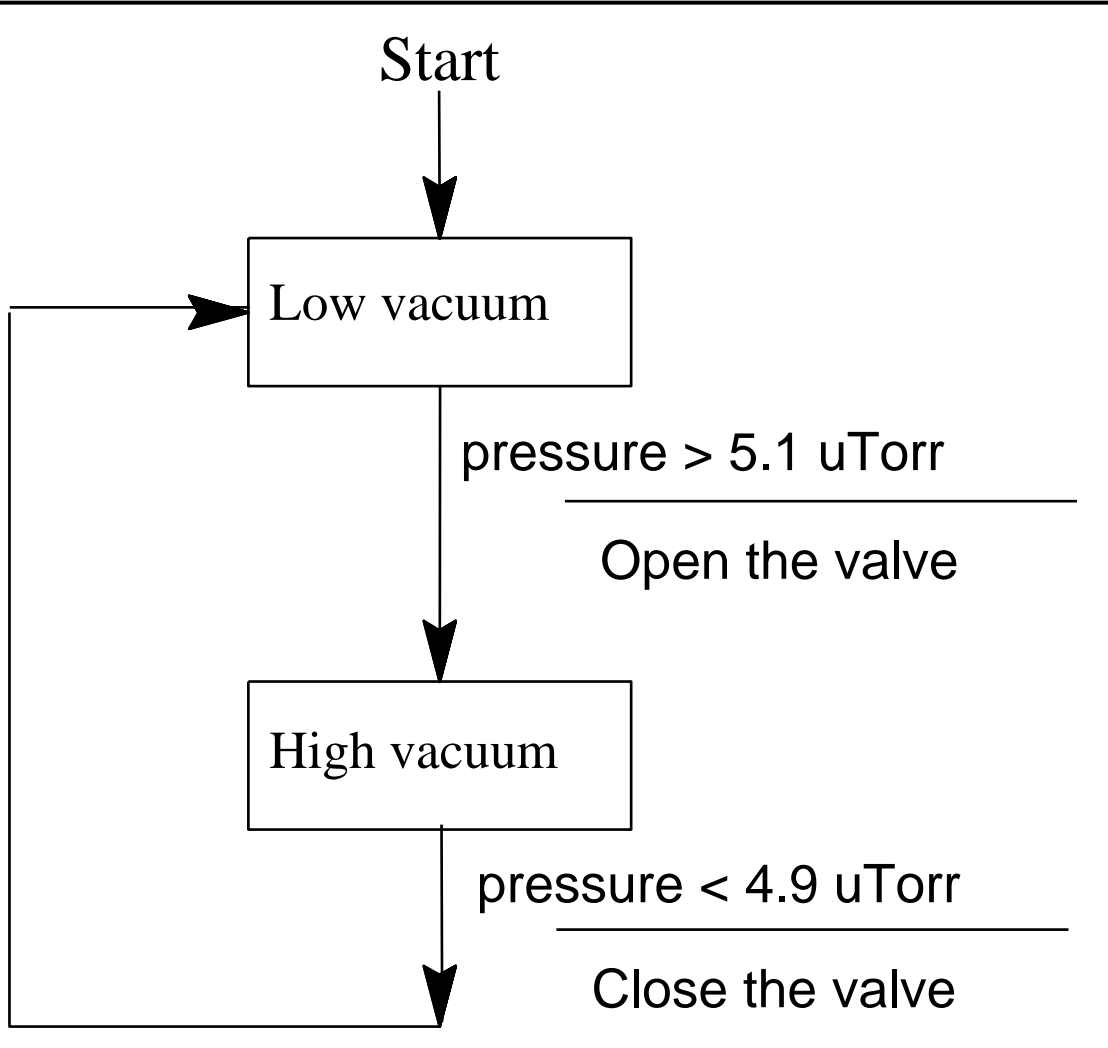

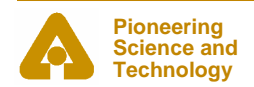

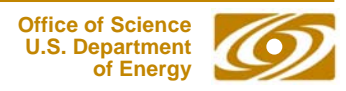

- *SNL* **: State Notation Language**
- •*SNC* **: State Notation Compiler**
- • *sequencer* **: The tool that executes the compiled SNL code**
- *Program* **: A complete SNL application consisting of declarations and one or more state sets**
- • *State Set* **: A set of states that make a complete finite state machine**
- • *State* **: A particular mode of the state set in which it remains until one of its transition conditions is evaluated to be TRUE**

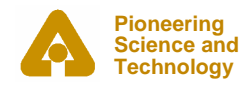

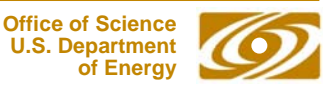

### *SNL: General Structure and Syntax*

```
declarationsss state_set_name {
    state state_name{
       entry{
            action statements}
       when (event){
            action_statements
         } state new_state_name
       when(event)
             ...exit{
            action statements}
    }
    state state_name{
        ...}
}
```
**program program\_name**

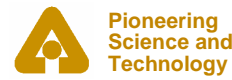

# *SNL: General Structure and Syntax*

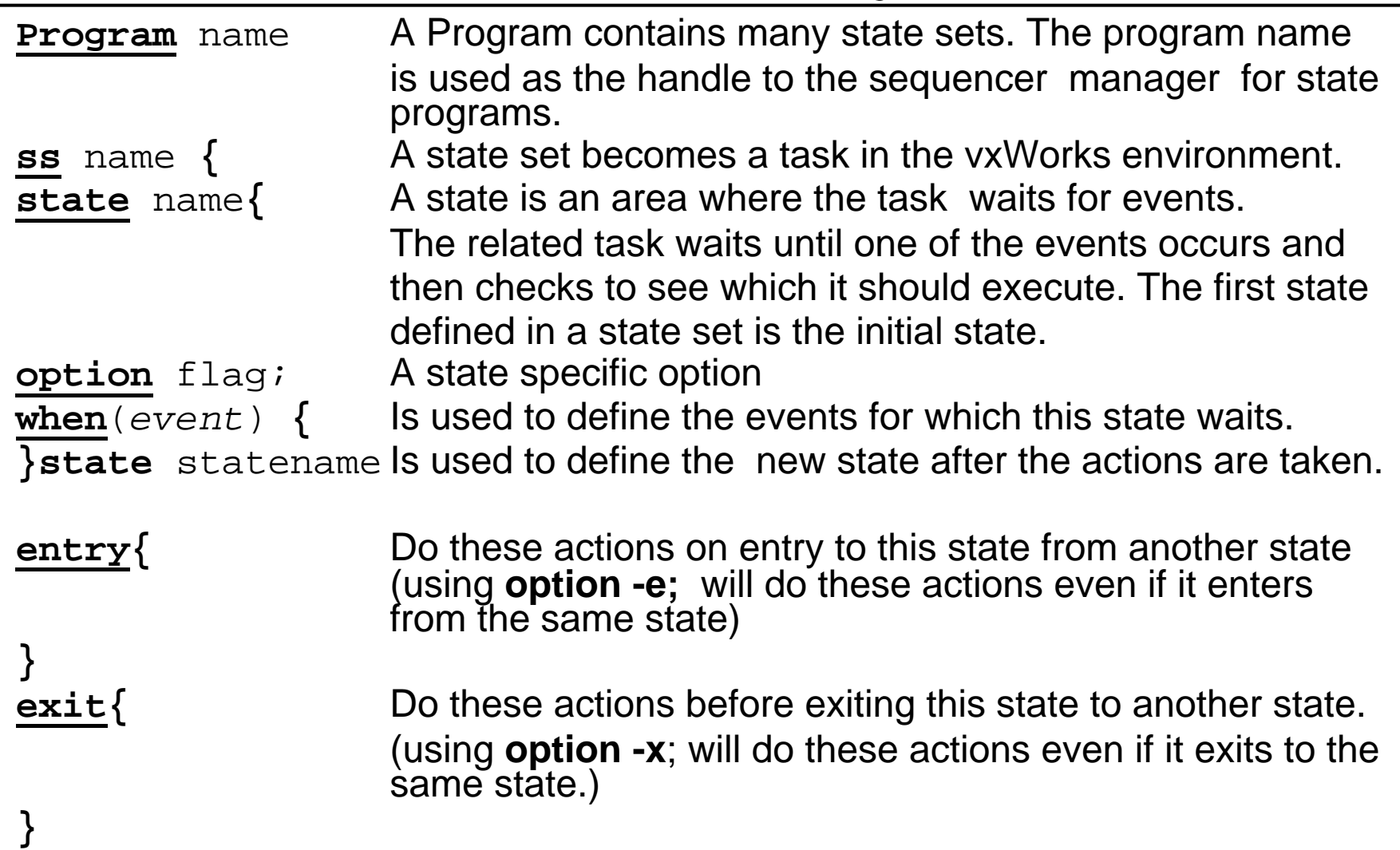

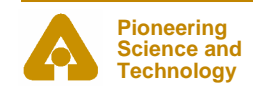

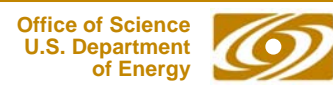

### *Declarations*

•**Occur before a state set and have a scope of the entire program.**

#### •**Scalar types**

intvariableIname; short variableSname; long variableLname; char variableCname; float variableFname; doublevariableDname;

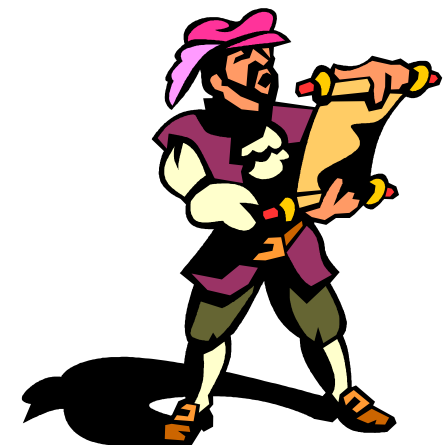

string variableStrname; /\* currently limited to 40 characters\*/

#### •**Vector types**

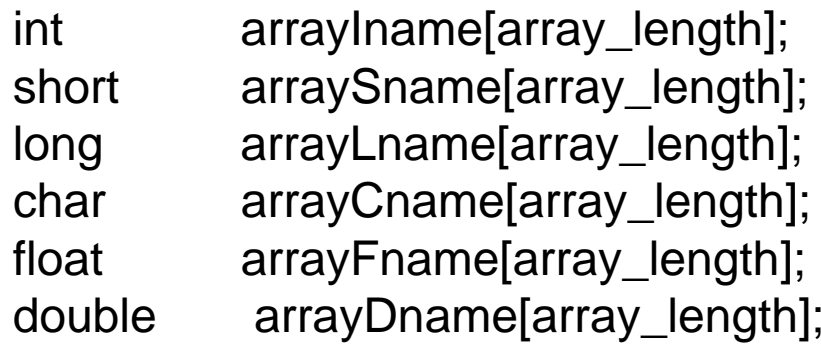

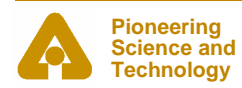

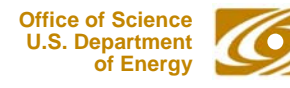

## *Declarations - Assignments*

•**Assignment to channel access server channels**

```
float pressure;
assign pressure to "CouplerPressureRB1";
double pressures[2];
assign pressures to {"CouplerPressureRB1", 
"CouplerPressureRB2", " CouplerPressureRB3"};
```
- • **To use these channel in** *when* **clauses, they must be monitored monitor pressure; monitor pressures;**
- •**Can be written like this to aid readability**

**float pressure; assign pressure to "PressureRB1"; monitor pressure;**

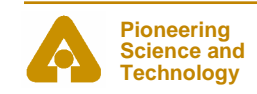

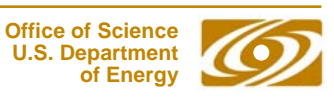

#### **Declaring Event Flags**

Event for state sets to set, clear and test

**evflag event\_flag\_name;**

Flag monitor is set when PV changes (posts a monitor)

**evflag flag\_monitor; sync pressure flag\_monitor;**

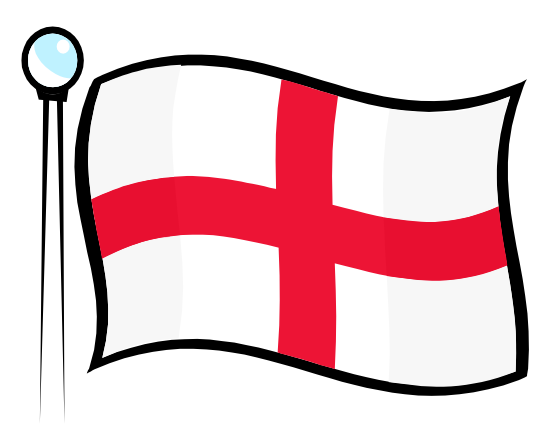

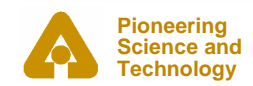

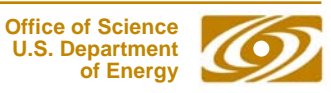

#### *Events*

#### **An event is the condition on which statements following a**  when **are executed and a state transition is made**

#### **Possible events:**

- • Change in value of a variable that is being monitored example: **when(achan < 10.0)**
- $\bullet$ A timed event (not a task delay!)

```
example: when(delay(1.5))
```
The delay value is in seconds. It is delclared internally as a double and constant arguments to the delay function **must** contain a decimal point.

A delay is normally reset whenever the state containing it is exited. Use the state specific **option -t** to keep it from being reset when exiting to the same state..

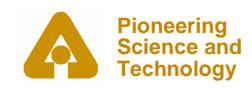

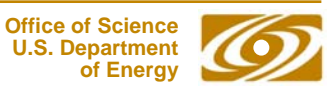

# *Events (continued)*

#### **An internally generated event (event flag)** examples: **when(efTestAndClear(myflag)) when(efTest(myflag))**

**efTest** does not clear the flag. **efClear** must be called sometime later to avoid an infinite loop.

The event flag can be set internally by **efSet**(event\_flag\_name) or if the flag is synced to a monitored channel it will be set when the channel changes.

#### $\bullet$ **Change in the channel access connection status.**

examples: **when(pvConnectCount() < pvChannelCount()) when(pvConnected(mychan) )**

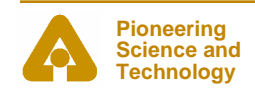

•

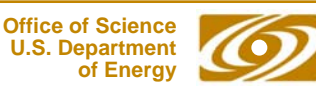

### *Actions*

#### •**Built-in action function, e.g. :**

- **pvPut** (variable\_name);
- **pvGet** (variable\_name);
- **efSet** (event\_flag\_name);
- **efClear** (event\_flag\_name);

#### $\bullet$ **Almost any C expression**

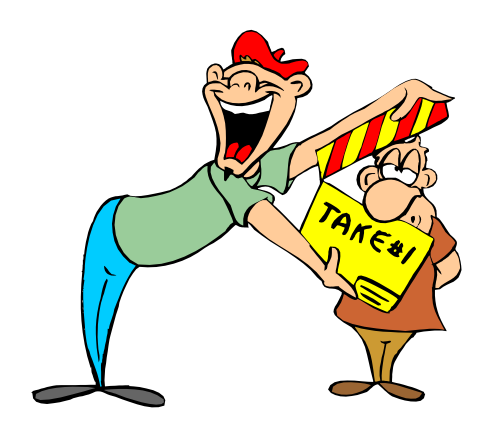

*switch is not implemented and code using it must be escaped.*

%% escape one line of C code

%{ escape any number of lines of C code  $\frac{9}{6}$ 

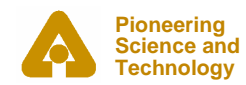

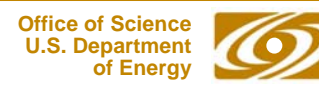

### *Example - State Definitions and Transitions*

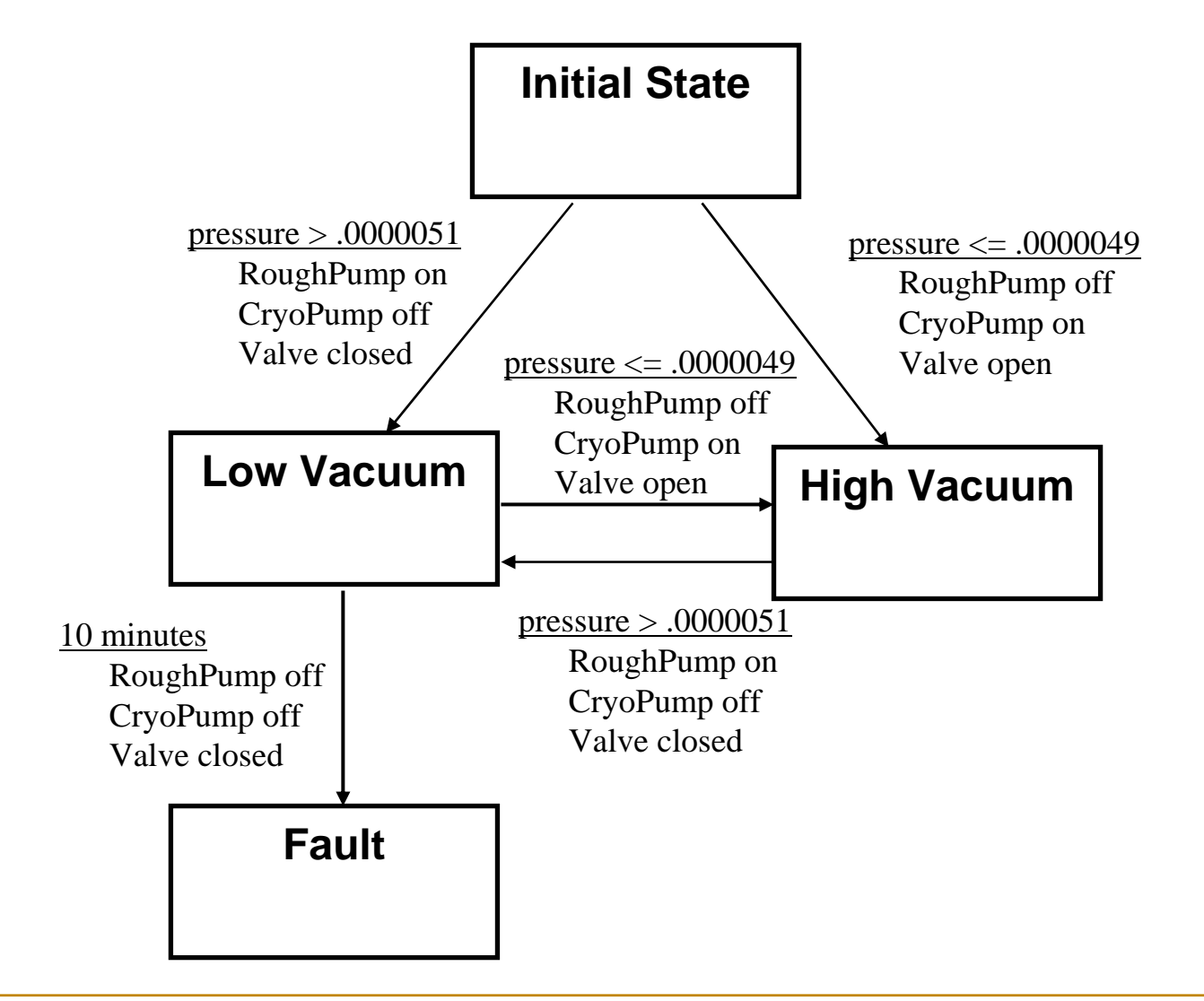

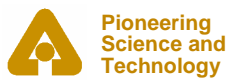

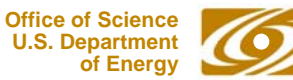

#### *Example - Declarations*

- **double**pressure;
- **assign** pressure **to** "Tank1Coupler1PressureRB";
- **monitor** pressure;
- **short**RoughPump;
- **assign** RoughPump **to** "Tank1Coupler1RoughPump";
- **short**CryoPump;
- **assign** CryoPump **to** "Tank1Coupler1CryoPump";
- **short**Valve;
- **assign** Valve **to** "Tank1Coupler1IsolationValve";
- **String** CurrentState;
- **assign** CurrentState **to** "Tank1Coupler1VacuumState";

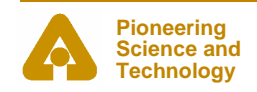

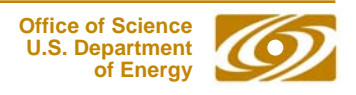

# *Example – State Transitions*

**program** vacuum\_control

**Science andTechnology**

```
Pioneering 
ss coupler_control
{
   state init{
       when(pressure
> .0000051){
       } state low_vacuum
       when(presure \leq .0000049)\{} state high_vacuum
  }
   state high_vacuum{
       when(pressure
> .0000051){
        } state low_vacuum
  }
   state low_vacuum{
       when(presure \leq .0000049) {
       }state high_vacuum
       when(delay(600.0)){
       }state fault
  }
  state fault{
  }
}
```
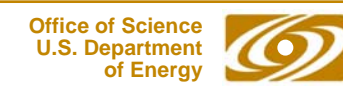

### *Example – Init State*

```
state init {
       entry {
               strcpy(CurrentState,"Init");
               pvPut(CurrentState);
       }
       when(pressure > .0000051){
               RoughPump = 1;
               pvPut(RoughPump);
               CryoPump = 0;pvPut(CryoPump);
               Valve = 0;
               pvPut(Valve);
       } state low_vacuum
       when(presure \leq .0000049)\{RoughPump = 0;pvPut(RoughPump);
               CryoPump = 1;pvPut(CryoPump);
               Valve = 1;
               pvPut(Valve);
         state high vacuum
   }
```
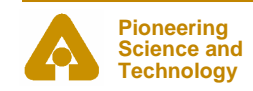

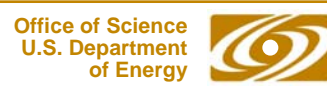

### *Example – State low\_vacuum*

```
state low_vacuum{
  entry{
      strcpy(CurrentState,"Low Vacuum");
     pvPut(CurrentState);
  }
 when (pressure \leq .0000049)RoudhPump = 0;pvPut(RoughPump);
      CryoPump = 1;pvPut(CryoPump);
     Valve = 1;
     pvPut(Valve);
  }state high_vacuum
  when(delay(600.0)){
  }state fault
}
```
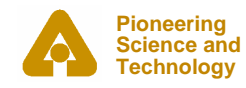

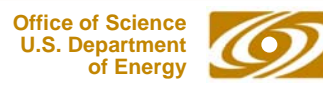

## *Example – State high\_vacuum*

```
state high_vacuum{
      entry{
            strcpy(CurrentState,"High Vacuum");
            pvPut(CurrentState);
      }
      when(pressure > .0000051){
            RoughPump = 1;pvPut(RoughPump);
            CryoPump = 0;pvPut(CryoPump);
            Valve = 0;
            pvPut(Valve);
       } state low_vacuum
```
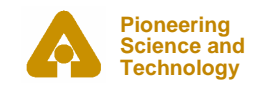

}

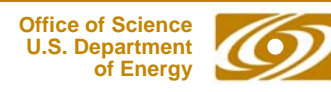

```
state fault{
       entry{ 
              strcpy(CurrentState,"Vacuum Fault");
              pvPut(CurrentState);
       }
   \left| \right|
```
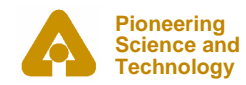

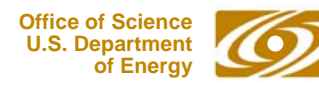

# *Building an SNL program*

- • **Use editor to build the source file: file name must end with ".st", e.g. "example.st".**
- • **"make" automates these steps:**
	- -Optionally runs the C preprocessor
	- - Compiles the state program with SNC to produce C code:

#### *snc example.st -> example.c*

-Compiles the resultant C code with the C compiler:

#### *cc example.c -> example.o*

- The file "example.o" becomes part of the application library, which is ready to be loaded by VxWorks.
- For Unix systems an executable file "example" is created

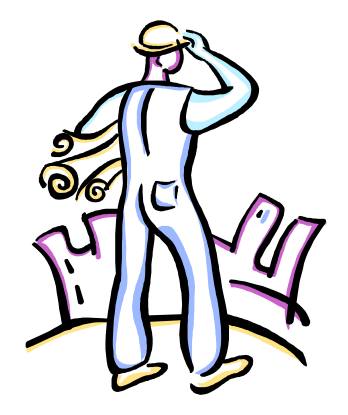

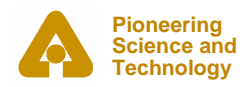

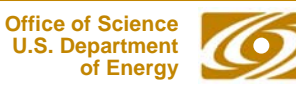

### *Run Time Sequencer*

- •**The sequencer executes the state program.**
- $\bullet$  **The sequencer supports the event-driven execution; no polling needed.**
- $\bullet$ **Each state set becomes a VxWorks task or UNIX thread.**
- $\bullet$  **The sequencer manages connections to database channels through "channel access".**
- • **The sequencer provides support for channel access (put, get, and monitor).**
- $\bullet$  **The sequencer supports asynchronous execution of delay, event flag, pv put and pv get functions.**
- • **Only one copy (object module) of the sequencer is required on an IOC.**
- • **Query commands display information about executing state programs.**

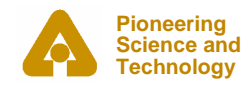

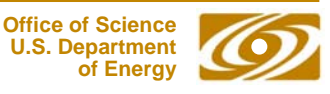

### *Executing a State Program – IOC*

**Assumes you are at an IOC console and database is loaded** 

- **1. Load the sequencer**
	- **ld < pvLibrary**
	- **ld < sequencer**
- **2. Load a state program**
	- **ld < example.o**
- **3. Execute program**

**seq &vacuum\_control**

- **4. Er… That's it! Exercise program**
- **5. To stop program**

**seqStop vacuum\_control**

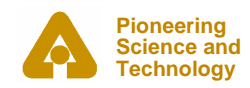

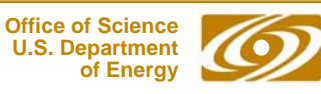

# *Debugging*

#### • **Use special state program query commands: seqShow**

*displays information on all running state programs* **seqShow vacuum\_control** *displays detailed information on program* **seqChanShow vacuum\_control** *displays information on all channels* **seqChanShow vacuum\_control,** *displays information on all disconnected channels*

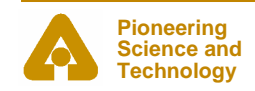

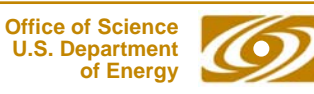

# *Debugging (continued)*

- $\bullet$  **Use printf functions to print to the console printf("Here I am in state xyz \n");**
- **Put strings to pvs sprintf(seqMsg1, "Here I am in state xyz"); pvPut(seqMsg1);**
- $\bullet$ **Reload and restart**

**seqStop vacuum\_control**

Edit

**ld < example.o**

**seqStart &vacuum\_control**

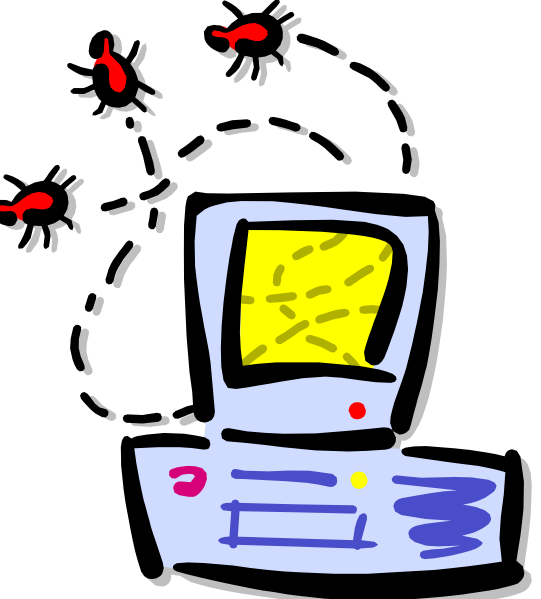

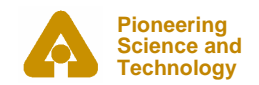

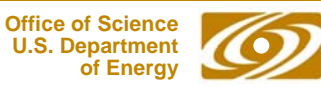

#### •**seqShow**

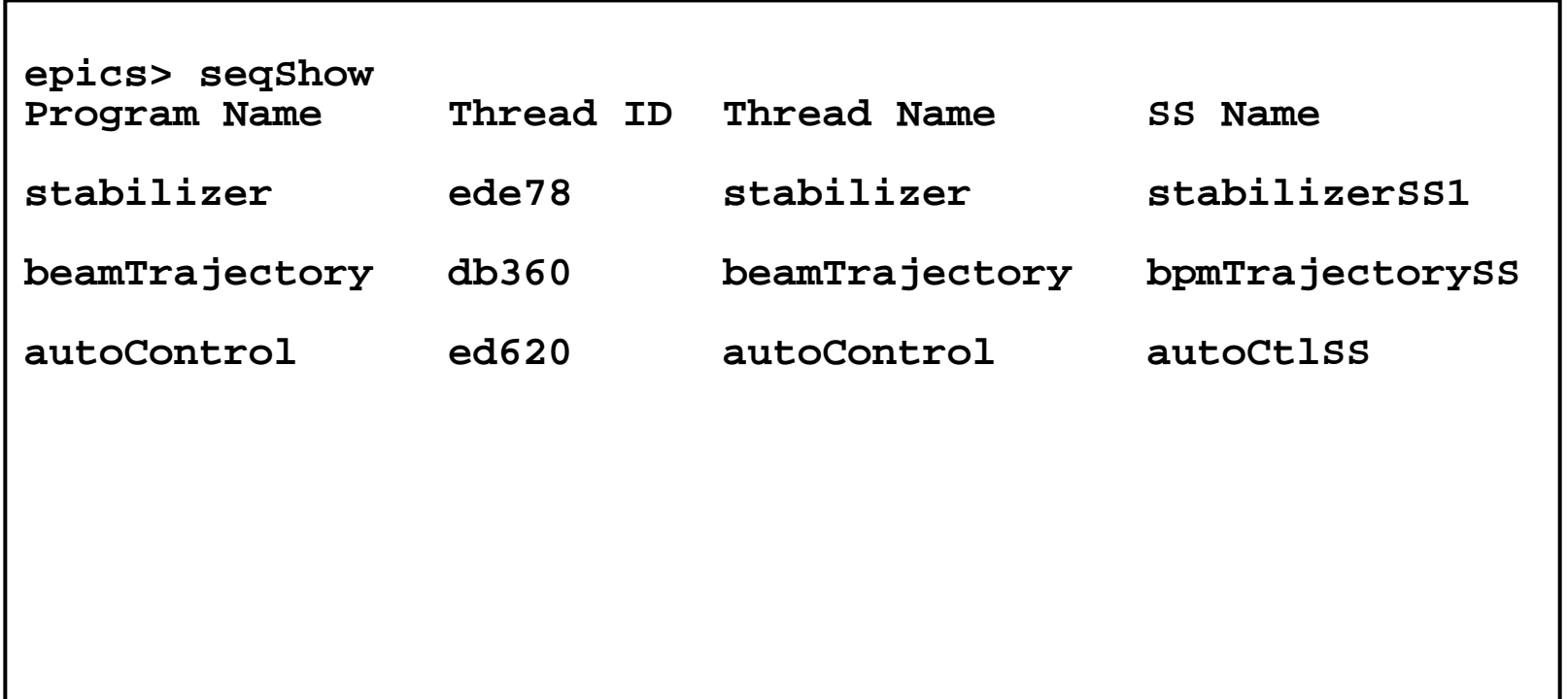

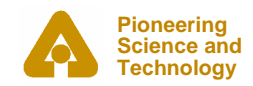

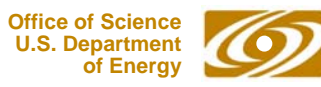

# *Debugging - seqShow*

#### • **seqShow stabilizer**

```
epics> seqShow stabilizer
State Program: "stabilizer"
  initial thread id = ede78thread priority = 50
 number of state sets = 1number of syncQ queues = 0
 number of channels = 3number of channels assigned = 3
 number of channels connected = 3options: async=0, debug=0, newef=1, reent=0, conn=1, main=0
  State Set: "stabilizerSS1"thread name = stabilizer; thread id = 974456 = 0xede78
 First state = "init"Current state = "waitForEnable"Previous state = "init"Elapsed time since state was entered = 88.8 seconds
```
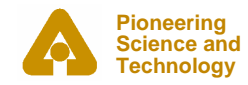

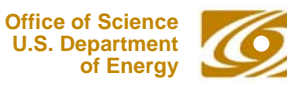

# *Debugging - seqChanShow*

#### •**seqChanShow stabilizer**

```
epics> seqChanShow stabilizer
State Program: "stabilizer"
Number of channels=3#1 of 3:Channel name: "jfm:OP:stabilizerC"
  Unexpanded (assigned) name: "{user}:OP:stabilizerC"
  Variable name: "enableButton"address = 154120 = 0x25a08type = short
    count = 1Value = 0Monitor flag = 1
   MonitoredAssigned
  ConnectedGet not completed or no get issued
  Put not completed or no put issued
  Status = 17Severity = 3
  Message = 
  Time stamp = <undefined>
Next? ( skip count)
```
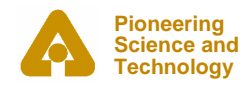

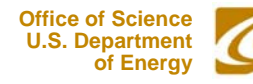

## *Additional Features*

- **Connection management:**
	- **when ( pvConnectCount() != pvChannelCount() )**
	- **when ( pvConnected(Vin) )**
- • **Macros:**
	- **assign Vout to "{unit}:OutputV";**
	- - (must use the +r compiler options for this if more than one copy of the sequence is running on the same ioc)
	- **seq &example, "unit=HV01"**
- • **Compiler options:**
	- -+r make program reentrant (default is -r)
	- --c don't wait for all channel connections (default is +c)
	- -+a asynchronous pvGet() (default is -a)
	- --  $\,$  -w don't print compiler warnings (default is +w)
	- -+e eftest automatically clears flag (default is -e)

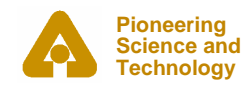

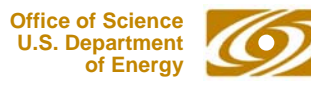

# *Additional Features (continued)*

- • **Access to alarm status and severity:**
	- **pvStatus(var\_name)**
	- **pvSeverity(var\_name)**
- • **Queueable monitors -- saves monitors in queue in the order they come in -- no missing monitors.**
	- **syncQ variableName to eventFlagname** [optionally the length of the queue]
	- **pvGetQ( variableName )**
		- *removes oldest value from variables monitor queue. Remains true until queue is empty.*
	- **pvFreeQ( variable Name)**

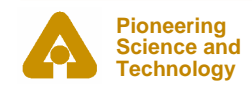

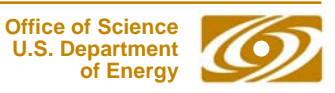

## *Advantages*

- $\bullet$ **Can implement complicated algorithms**
- • **Can stop, reload, restart a sequence program without rebooting**
- $\bullet$  **Interact with the operator through string records and mbbo records**
- $\bullet$ **C code can be embedded as part of the sequence**
- $\bullet$ **All Channel Access details are taken care of for you**
- $\bullet$ **File access can be implemented as part of the sequence**

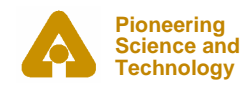

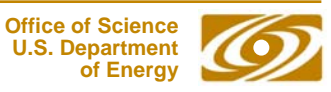

## *When to use the sequencer*

- •**For sequencing complex events**
- • **E.g. Parking and unparking a telescope mirror**

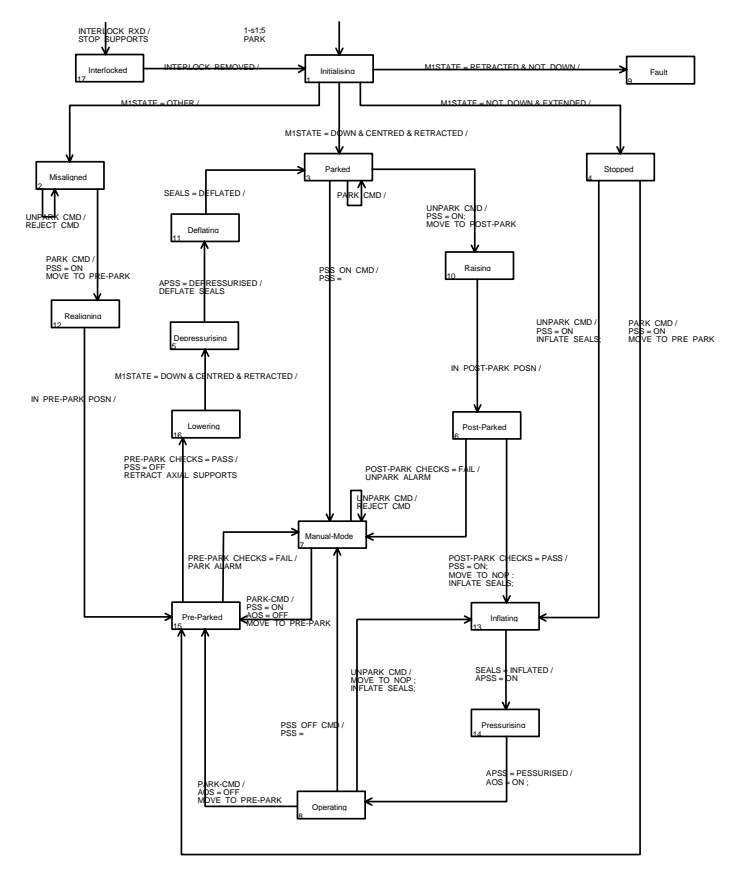

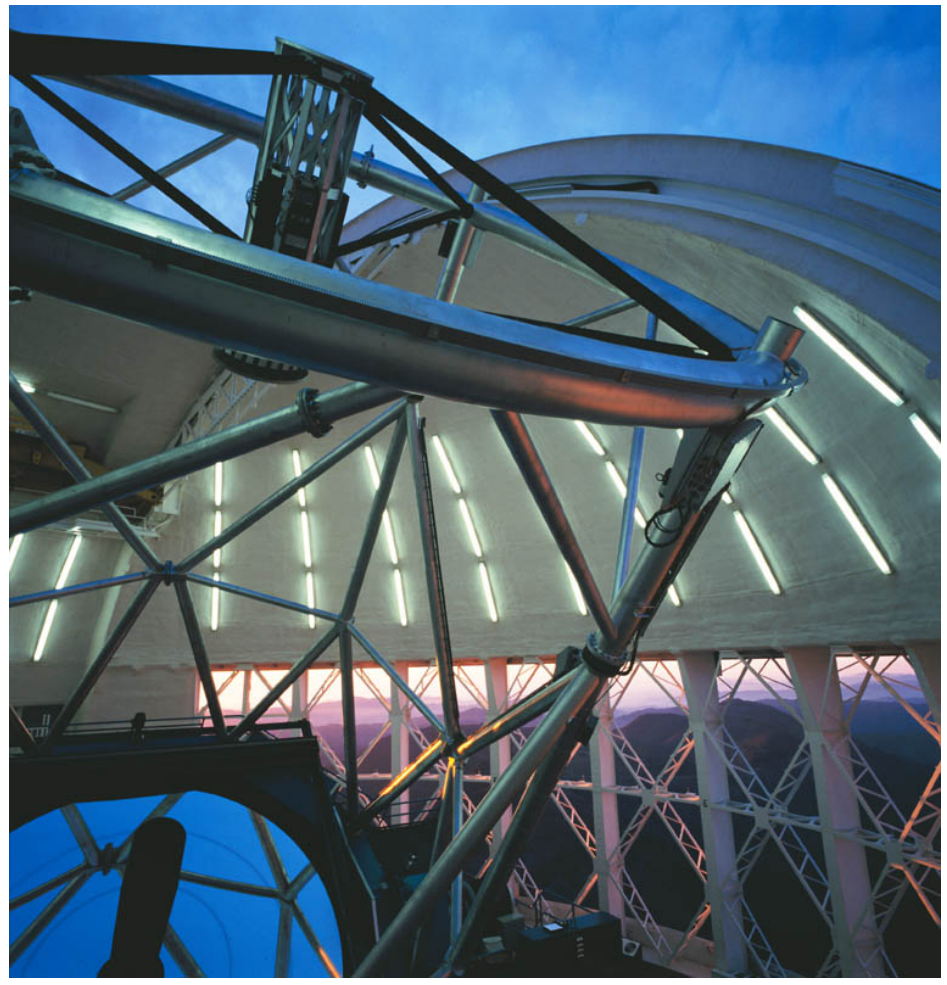

Photograph courtesy of the Gemini Telescopes project

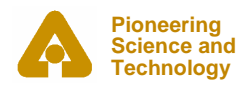

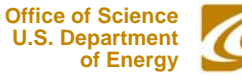

### *Should I Use the Sequencer?*

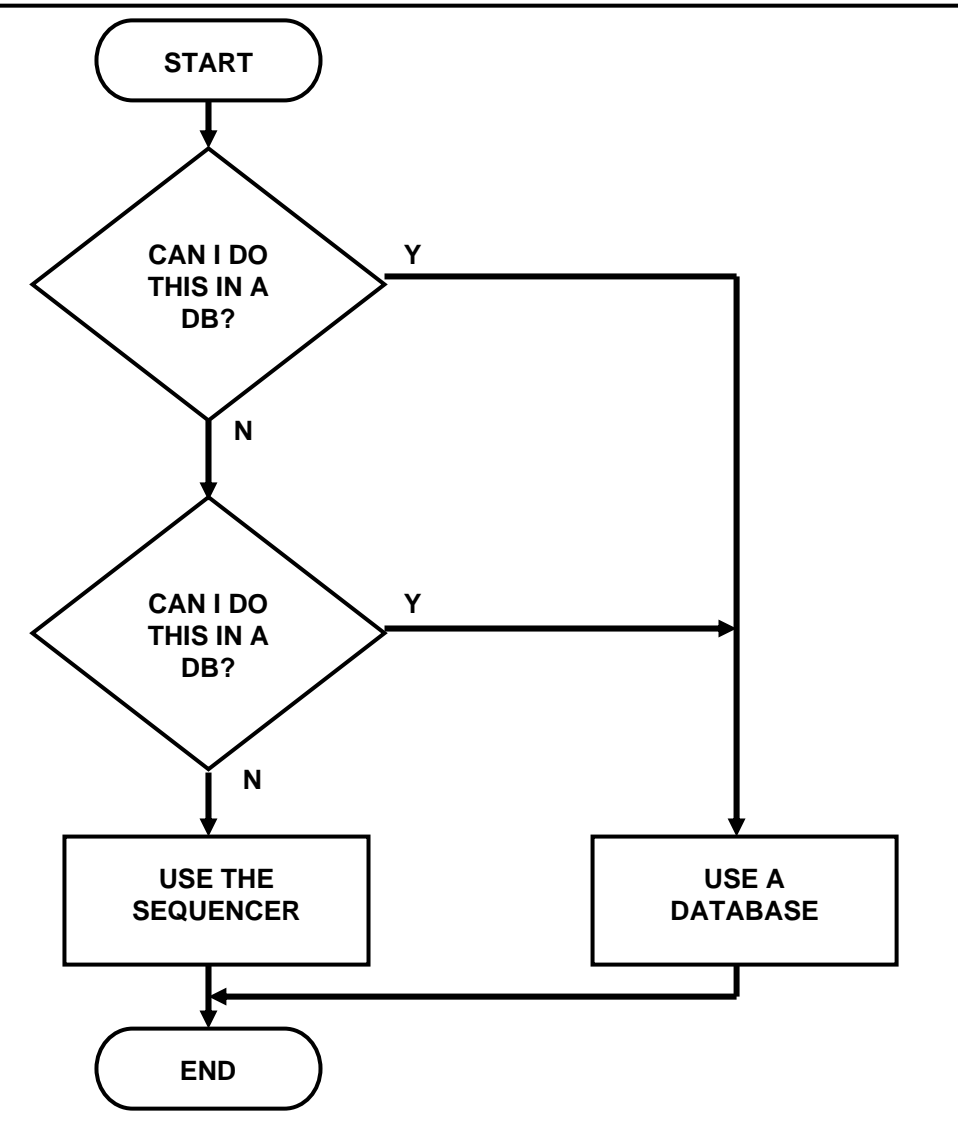

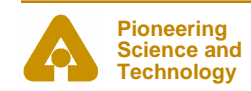

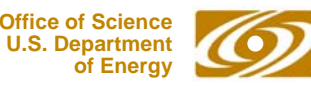

# *Acknowledgements*

- $\bullet$  **Slides for this presentation have been taken from talks prepared by the following people**
	- -Bob Dalesio (LANL/SNS/LCLS)
	- -Deb Kerstiens (LANL)
	- -Rozelle Wright (LANL)
	- -Ned Arnold (APS-Controls)

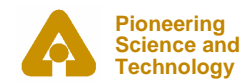